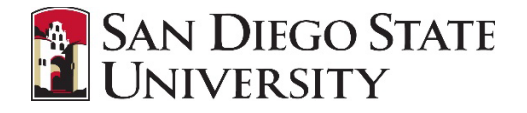

## **Introduction**

Approvals for the Offer Card in CHRS Recruiting occur when a candidate has been selected and the Hiring Manager is ready to notify the HR Recruiter to extend a contingent offer (replaces the hiring memo). Email notifications will be sent to approvers in sequence. After one person approves, the next will receive an email and so forth. Approvals will vary by division.

## **Step-by-Step Process**

Unlike the job card, the offer card cannot be approved by replying to the email notification. There are two options to navigate to the offer card for approval.

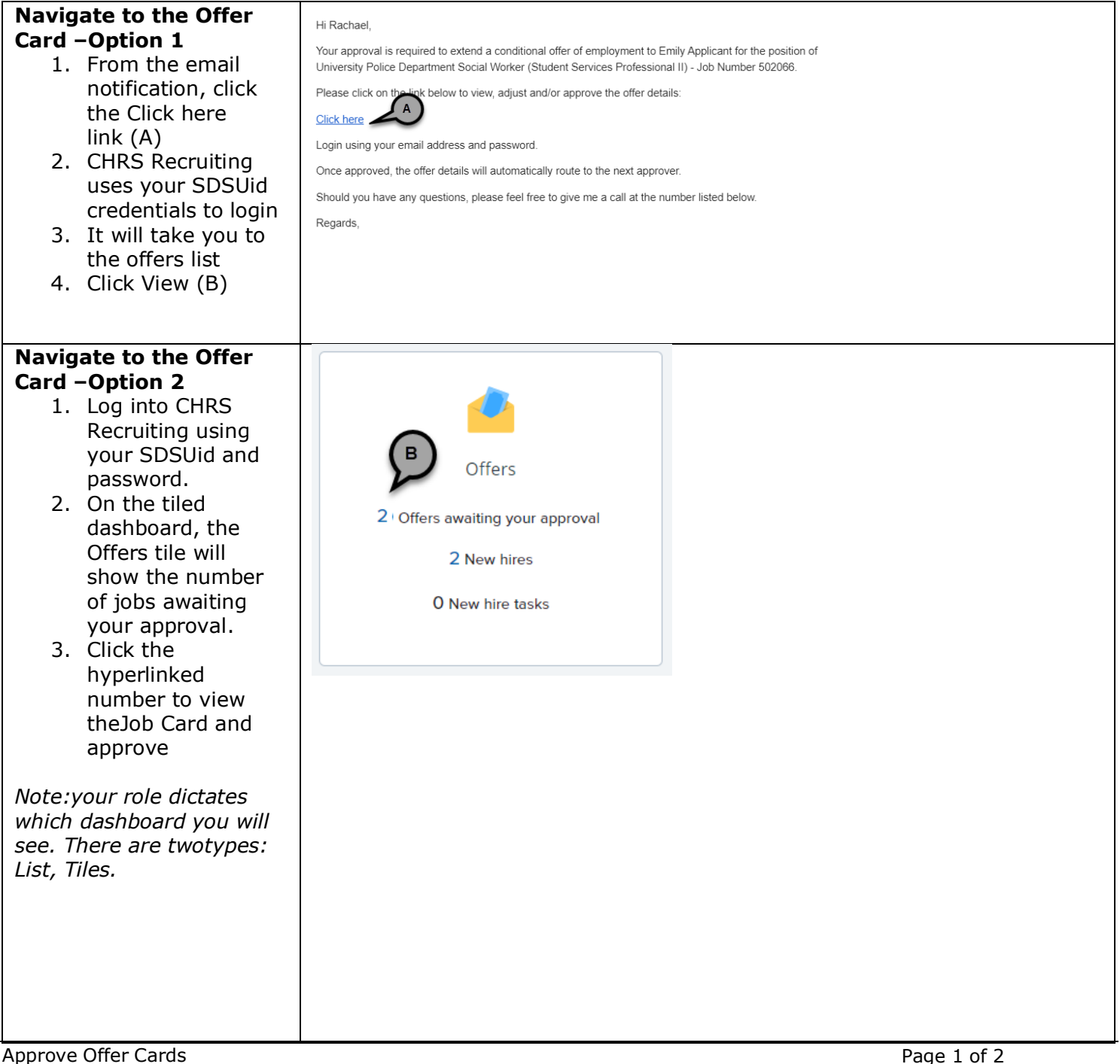

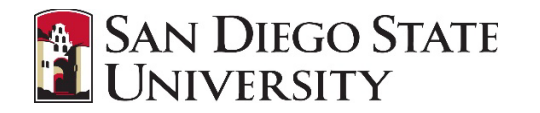

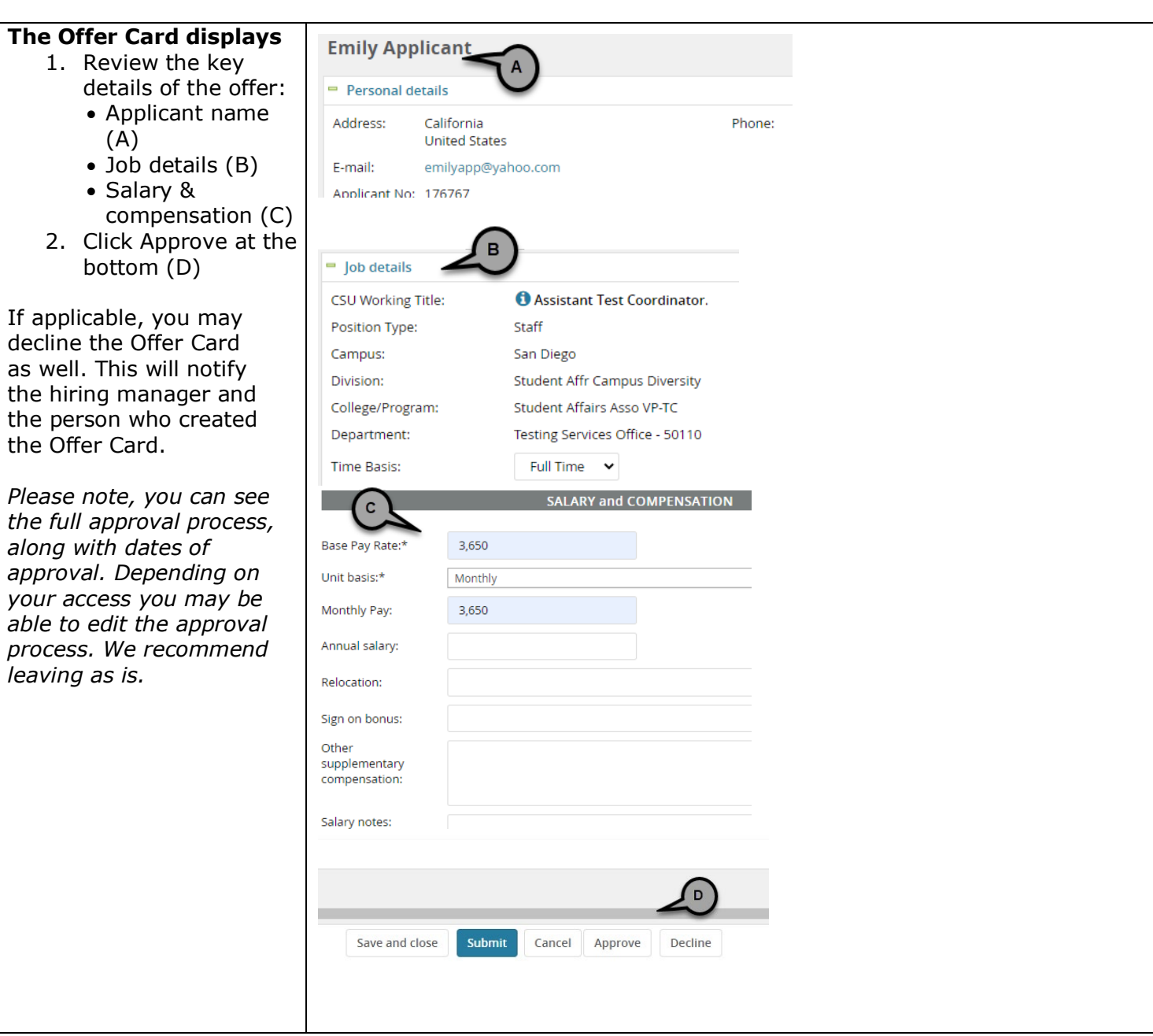